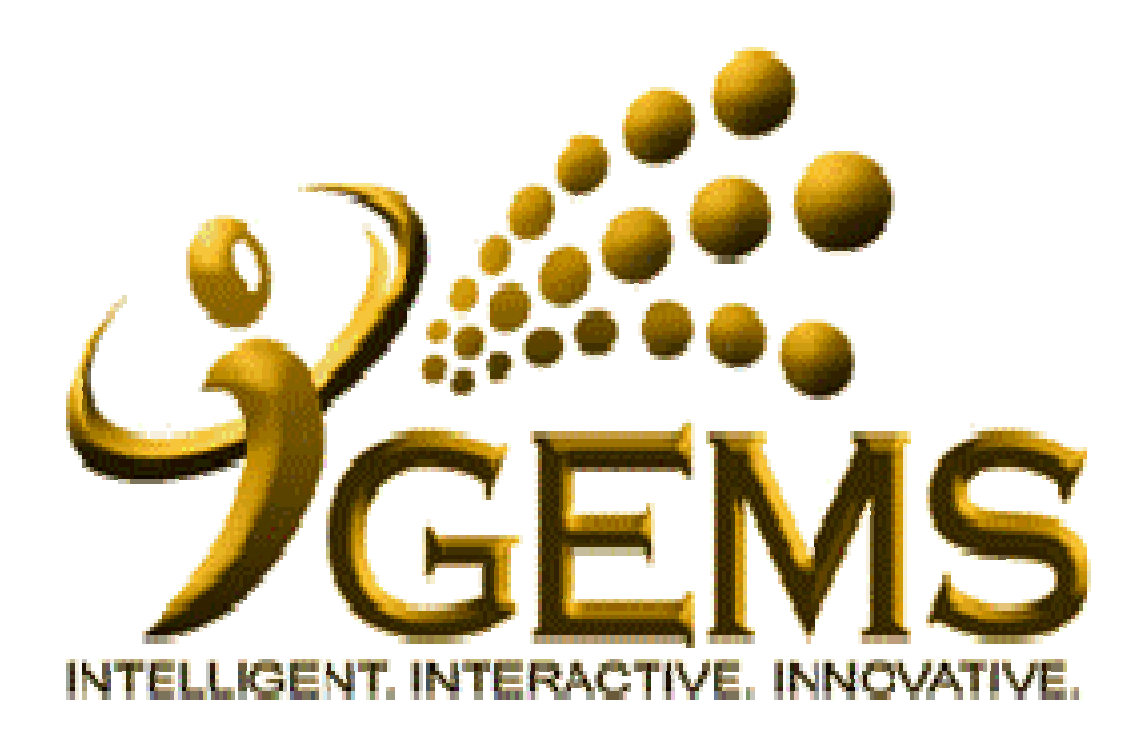

**Manual mengemaskini***"EMAIL ADDRESS""EMAIL ADDRESS"***Bagi pengguna** *Self Service* **Bagi pengguna** *Self Service*

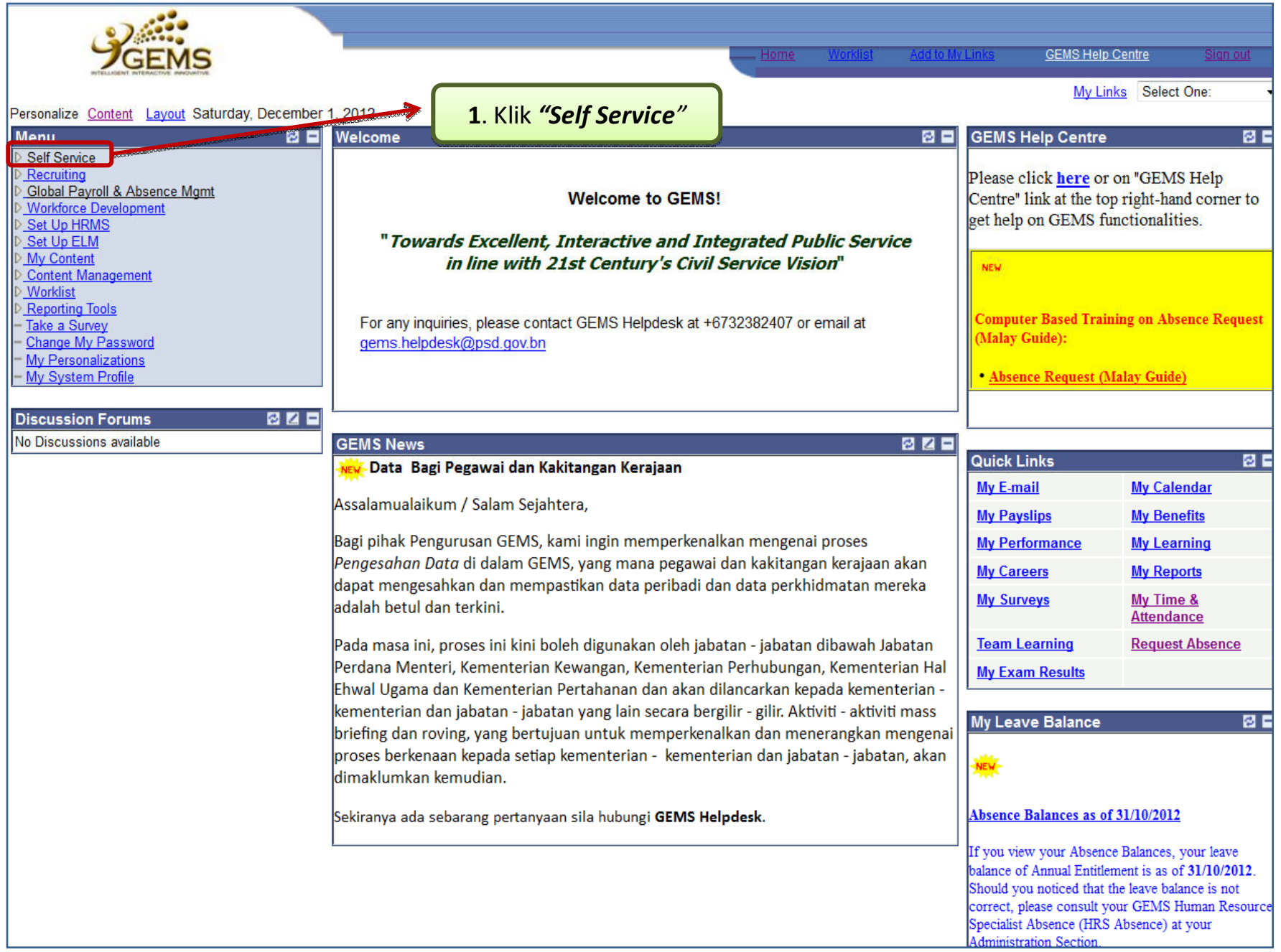

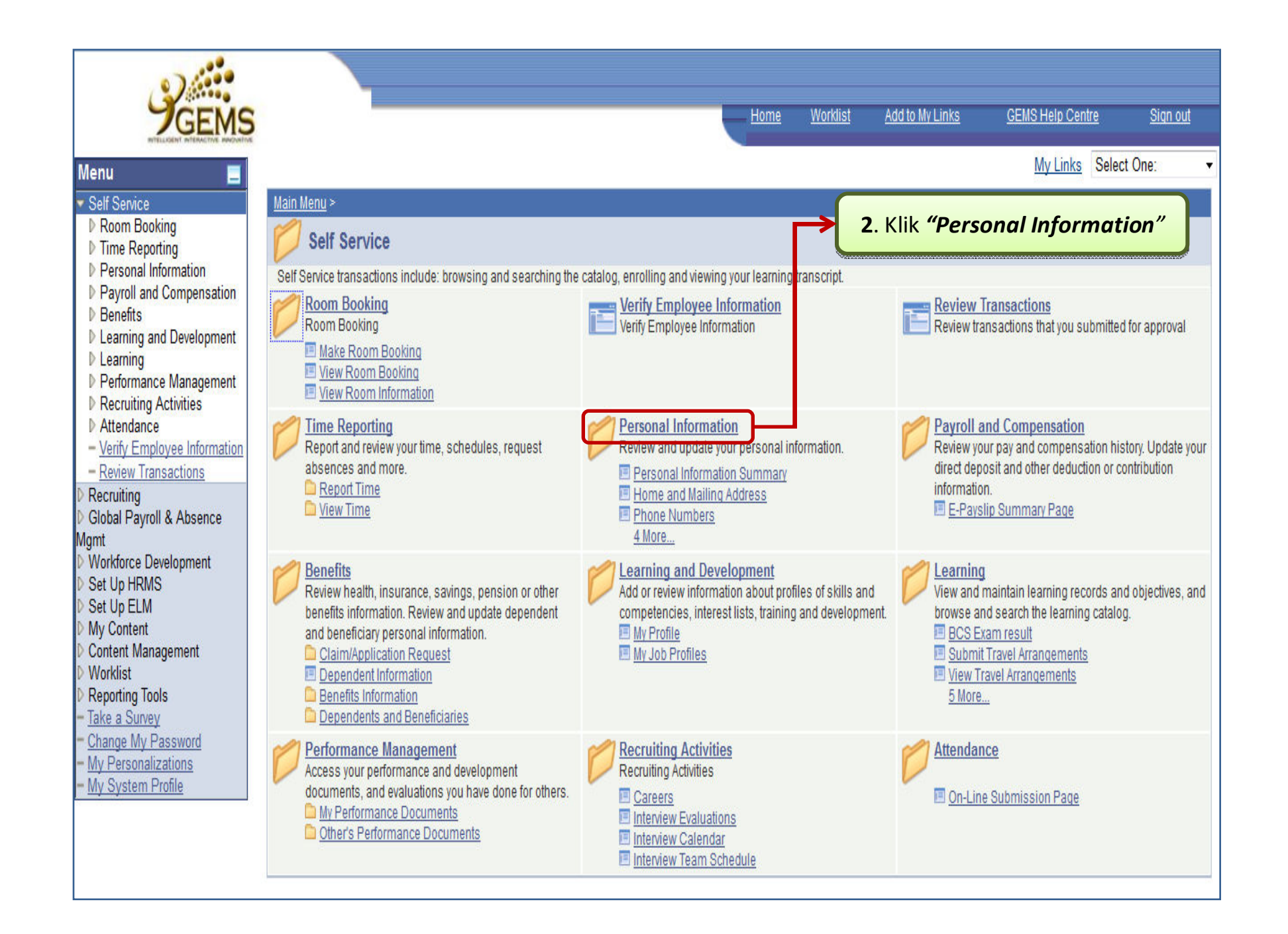

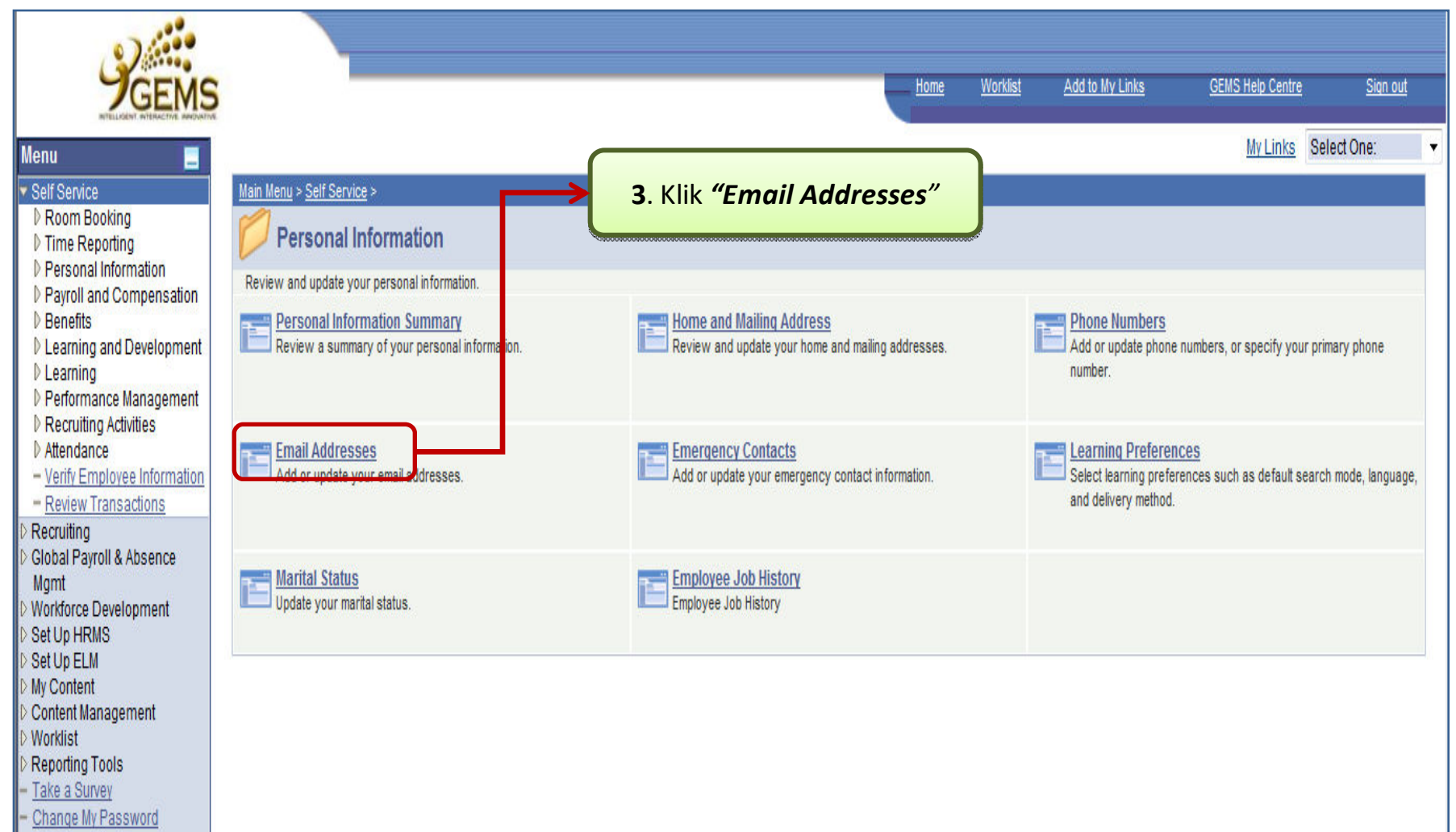

- My Personalizations

- My System Profile

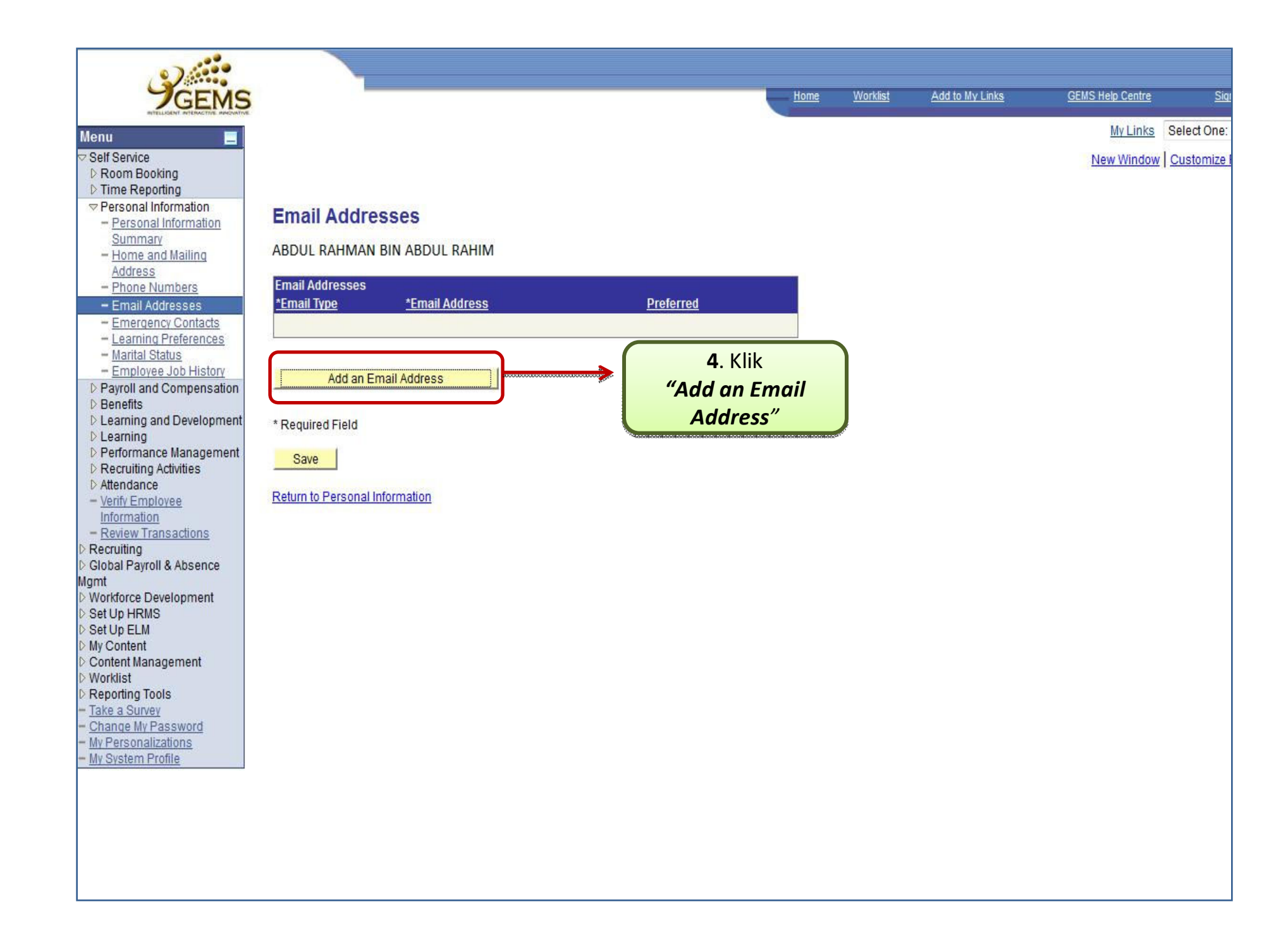

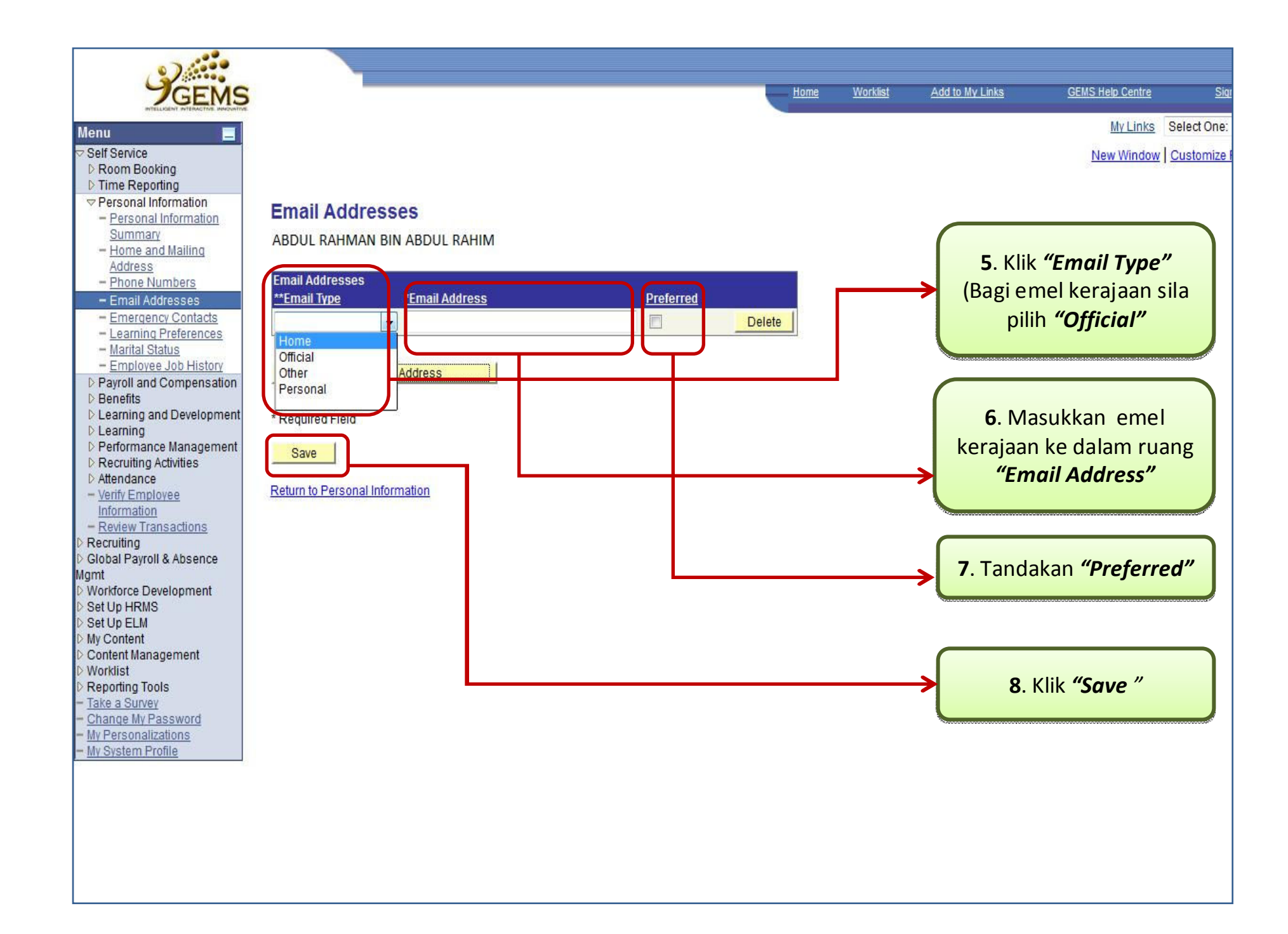

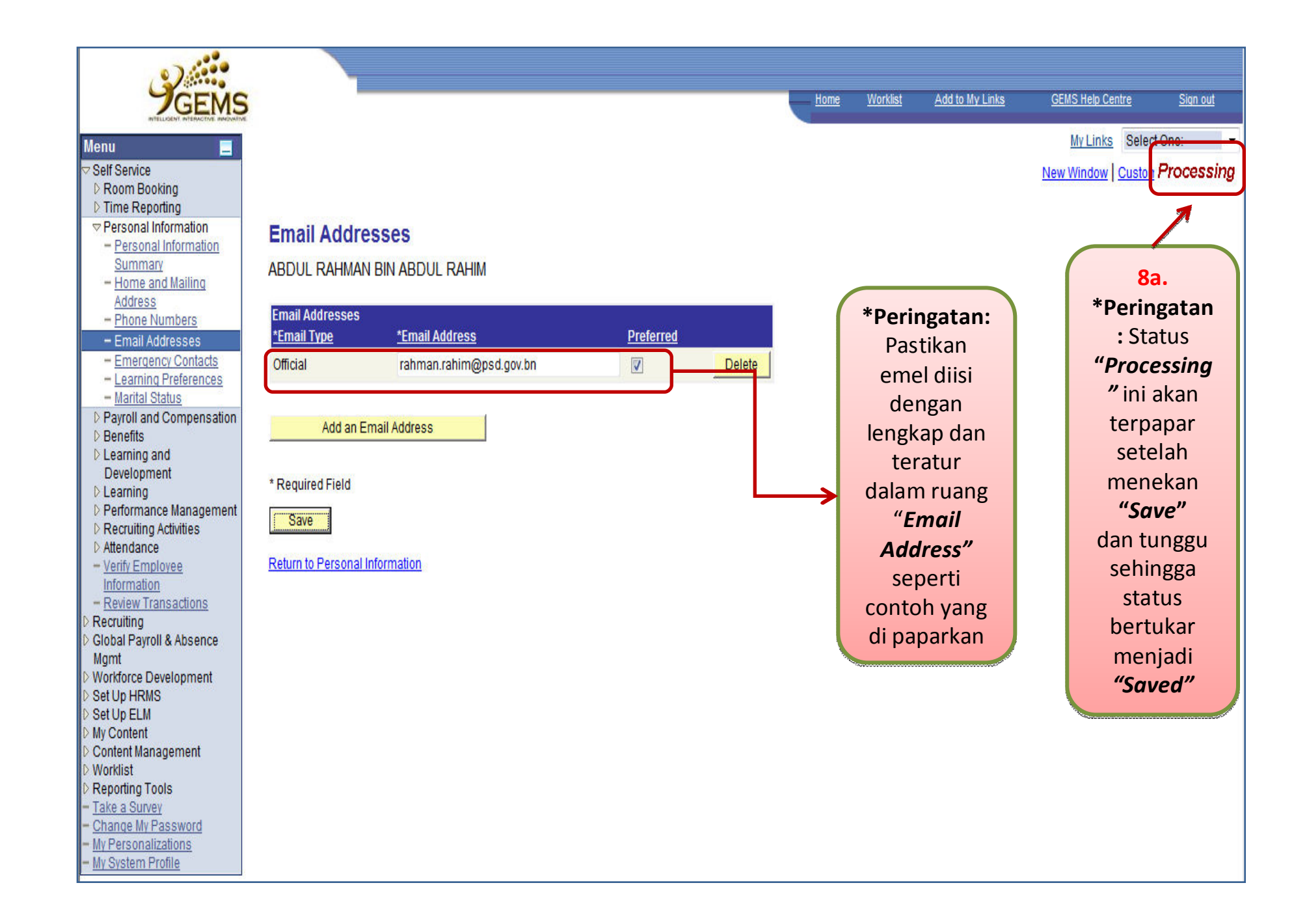

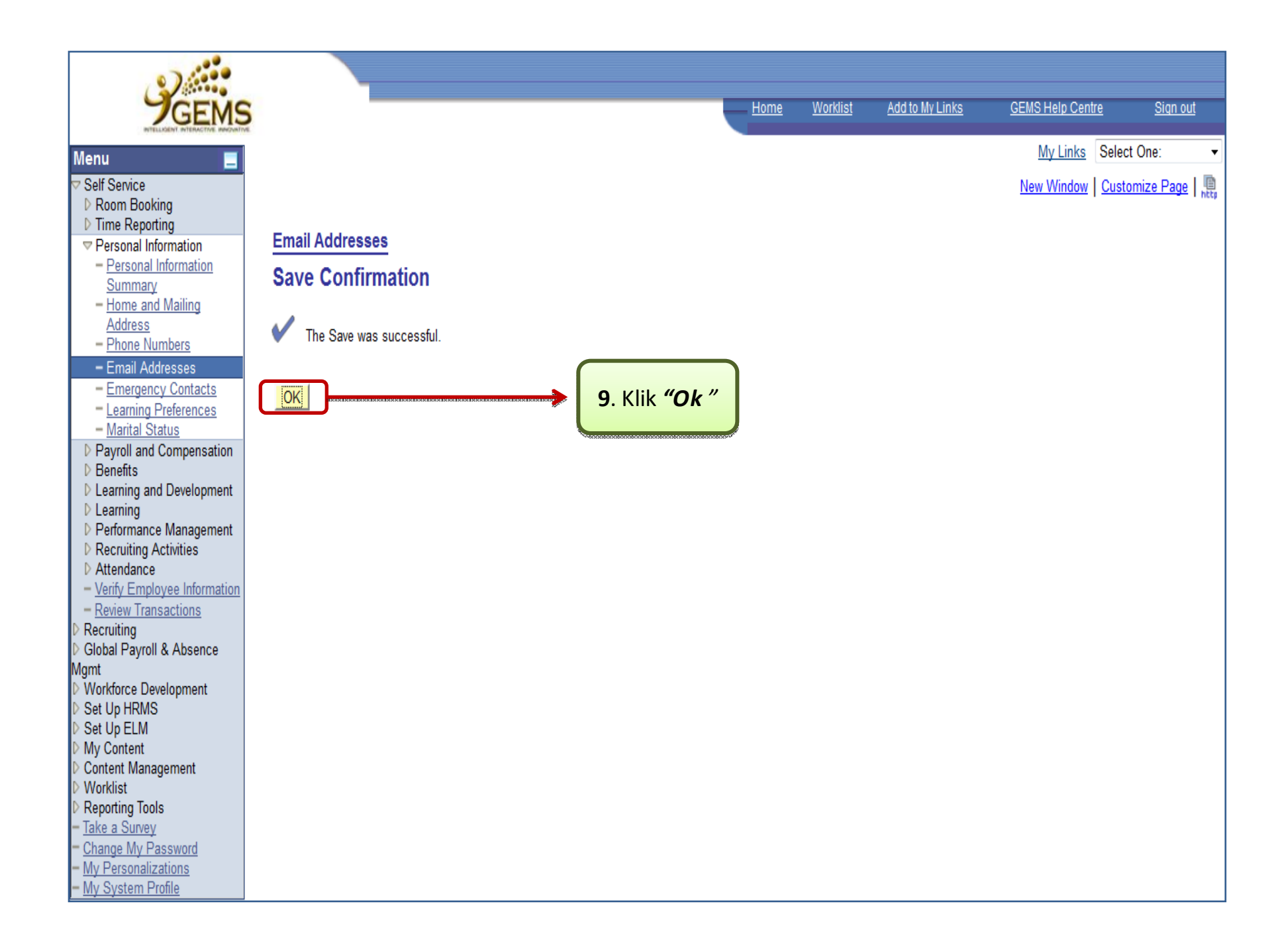

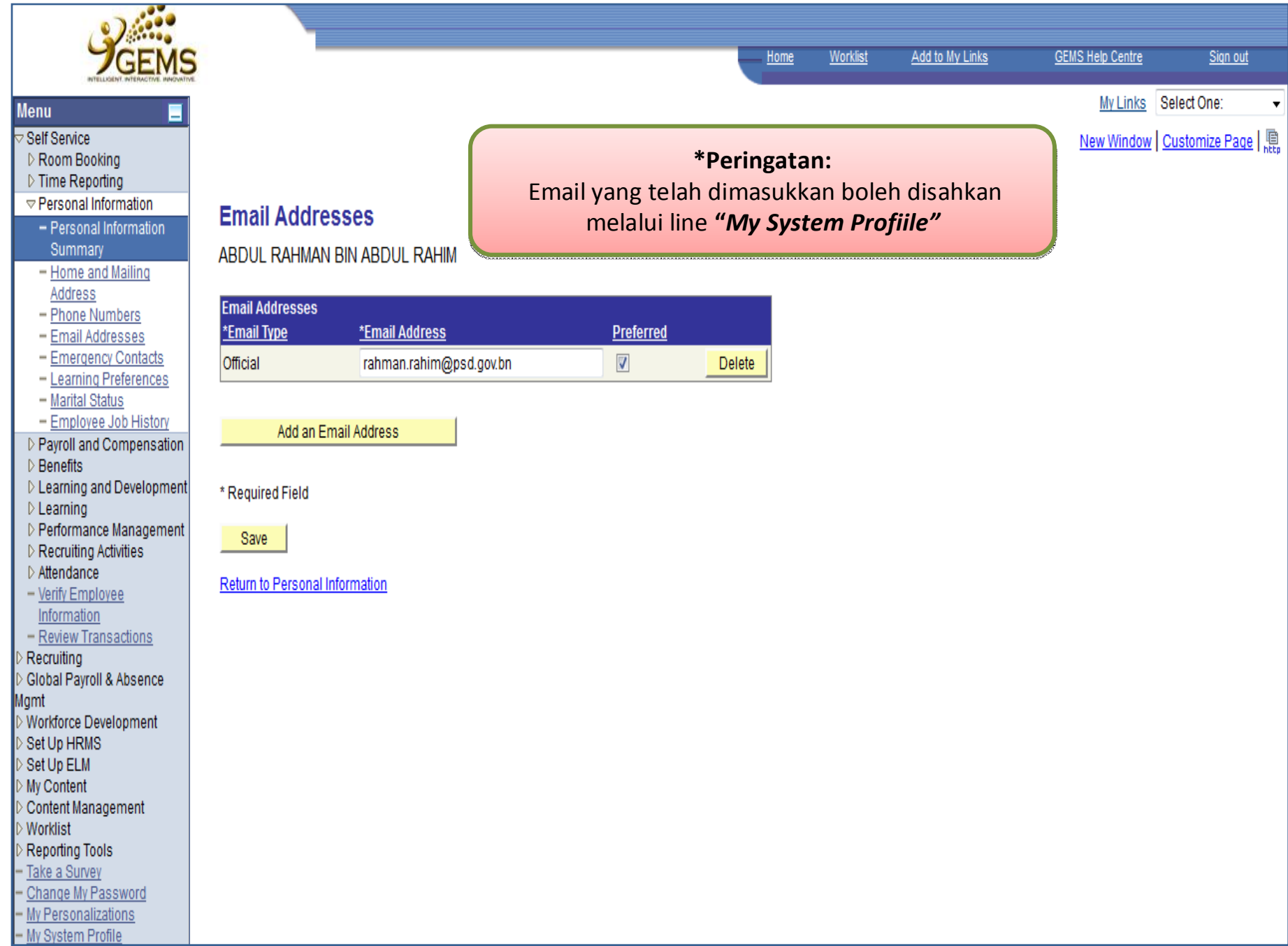

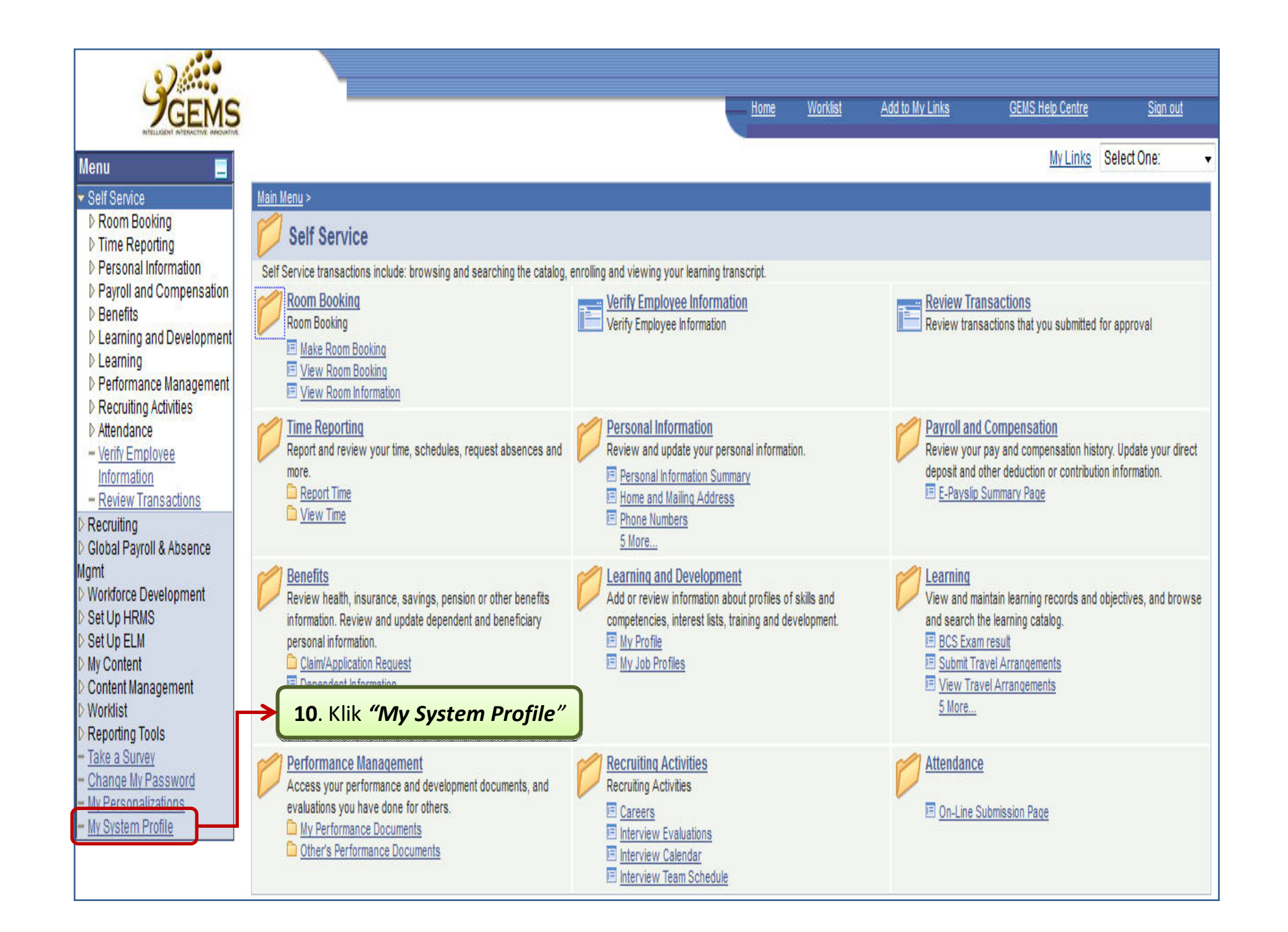

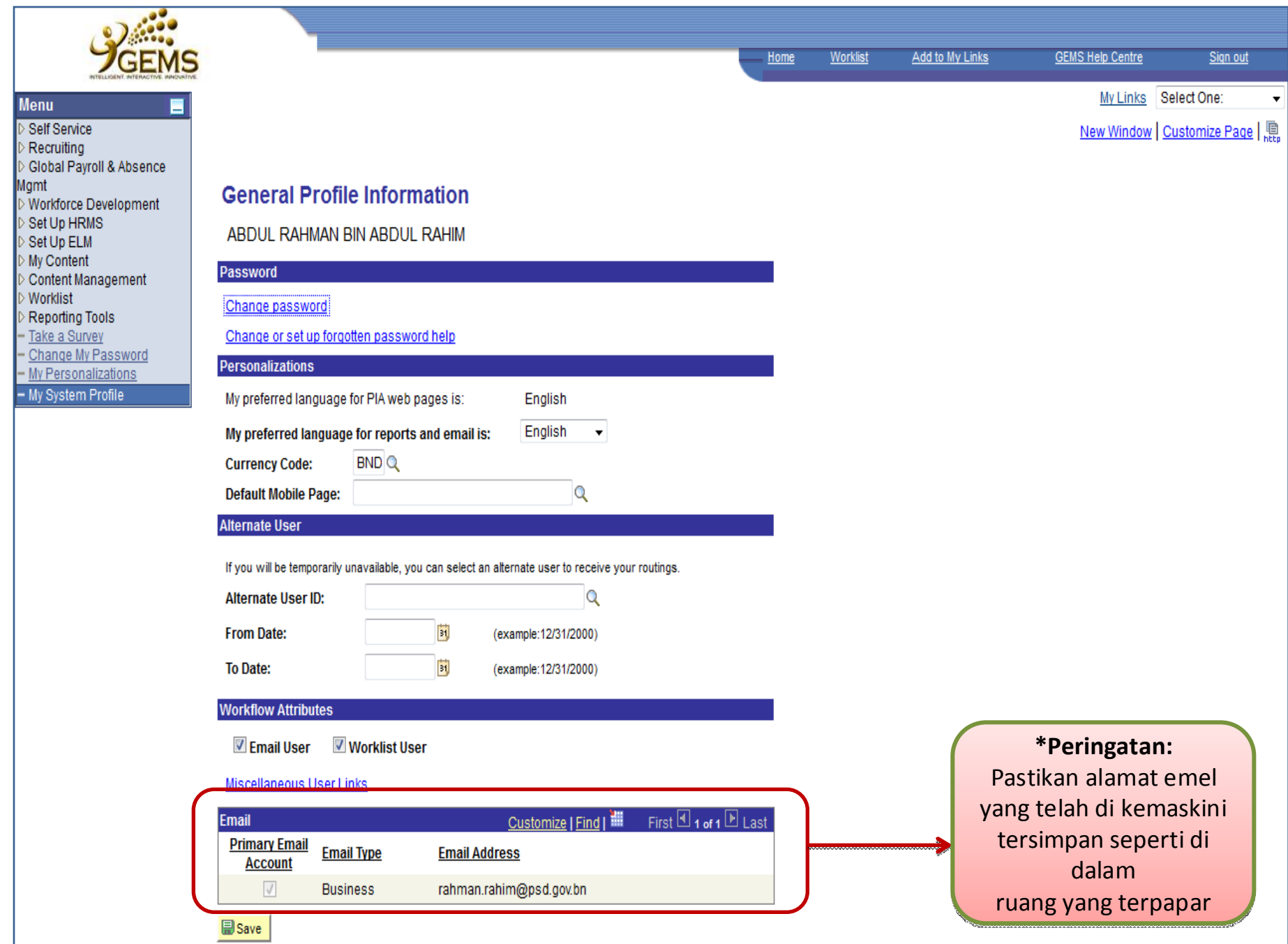